## **FICHA PEDAGÓGICA**

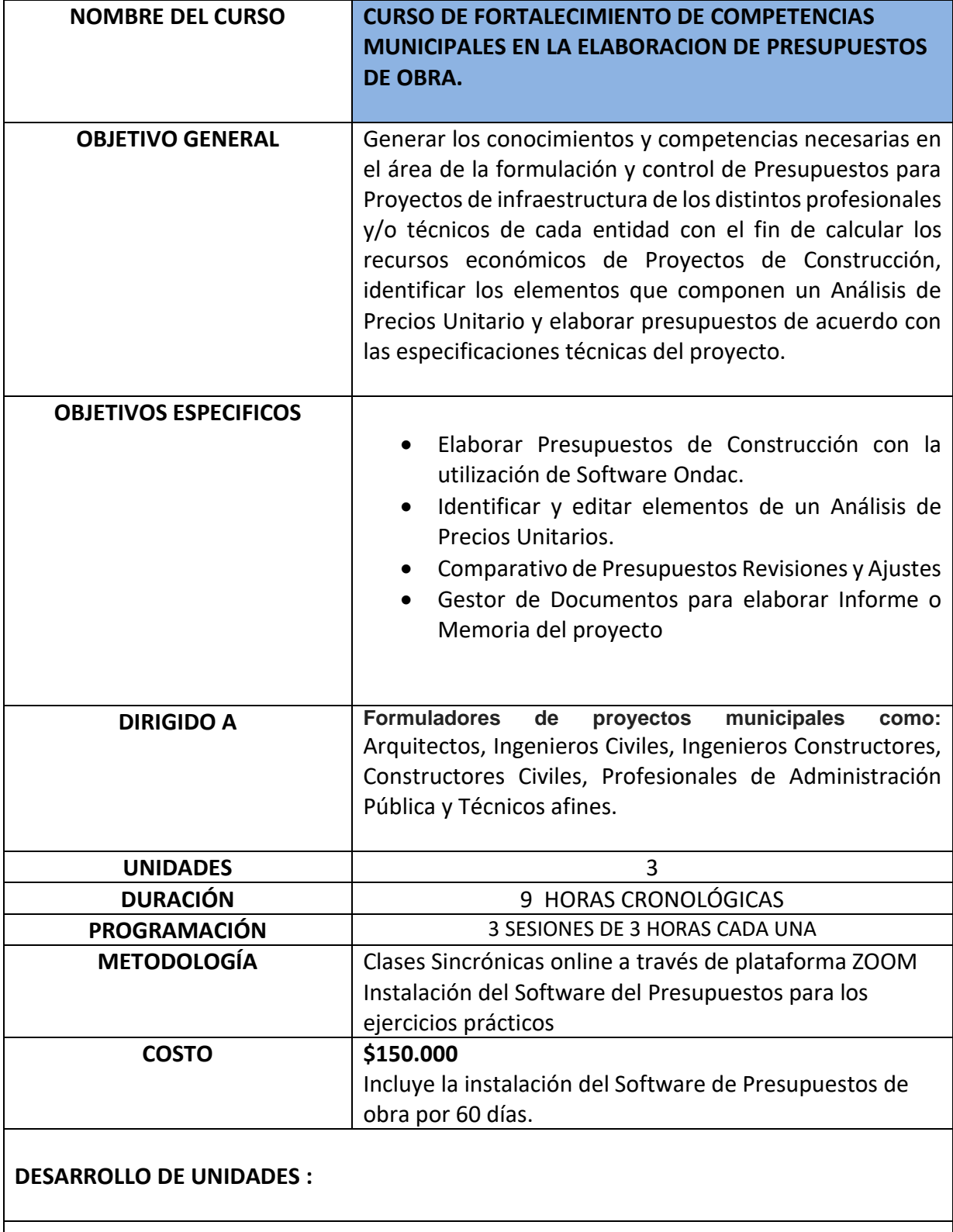

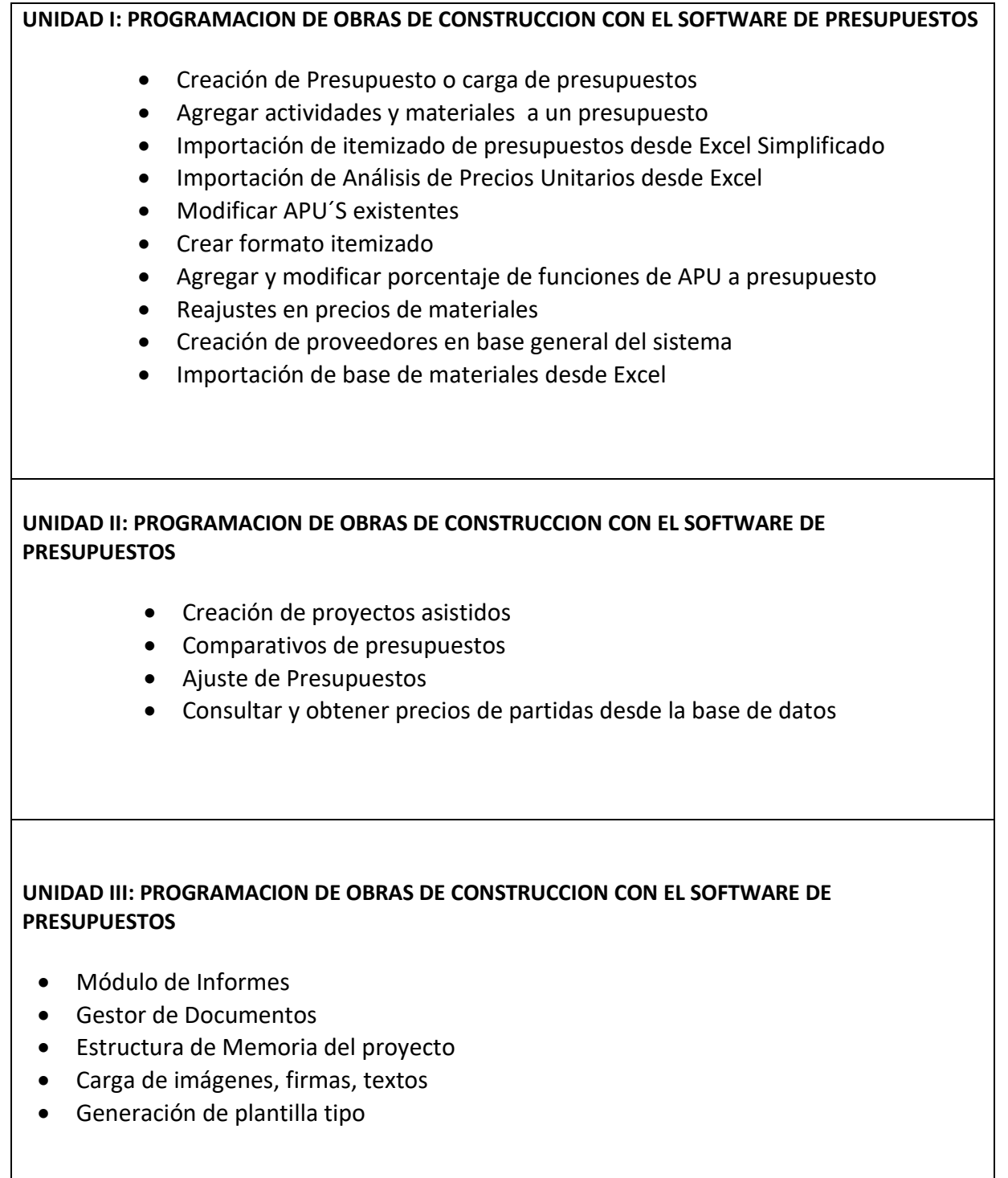